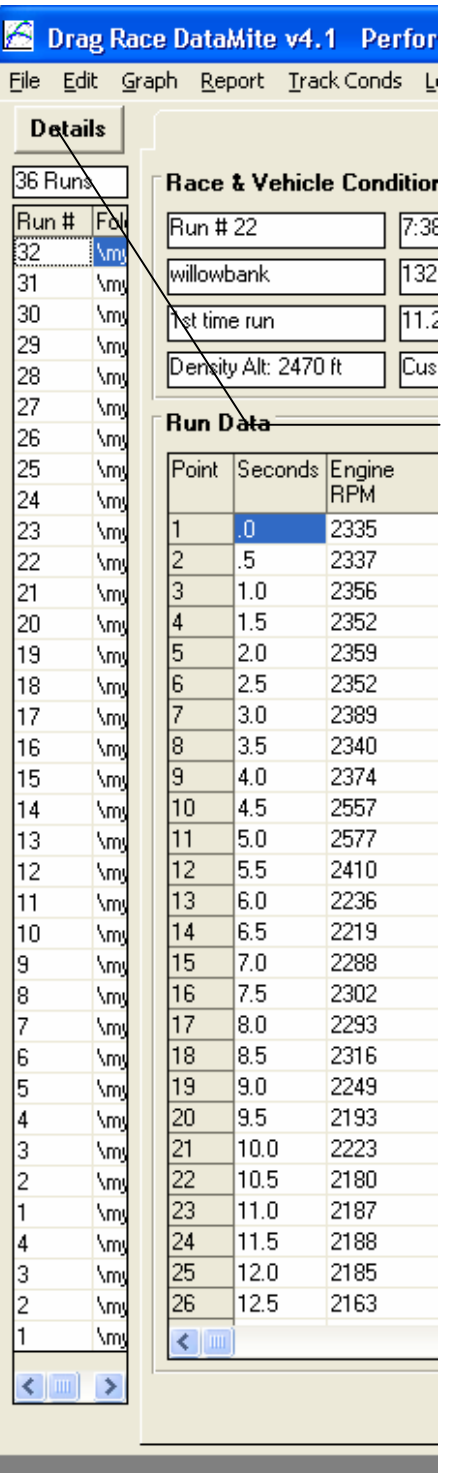

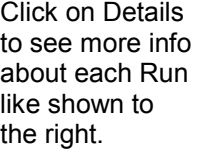

Note that the Run # is not necessarily the number at the end of the file name. Run 21 and Run 22 both have the file name "drag usb datami15.cfg". You have just accepted the default names suggested by the program.

This file name and the folder to which it is stored is meant to let you organize your runs. For example, all runs from a particular track "Willowbank" could be saved to a folder you create called "Willowbank". The file name could be "Practice003" or "First round001", etc.

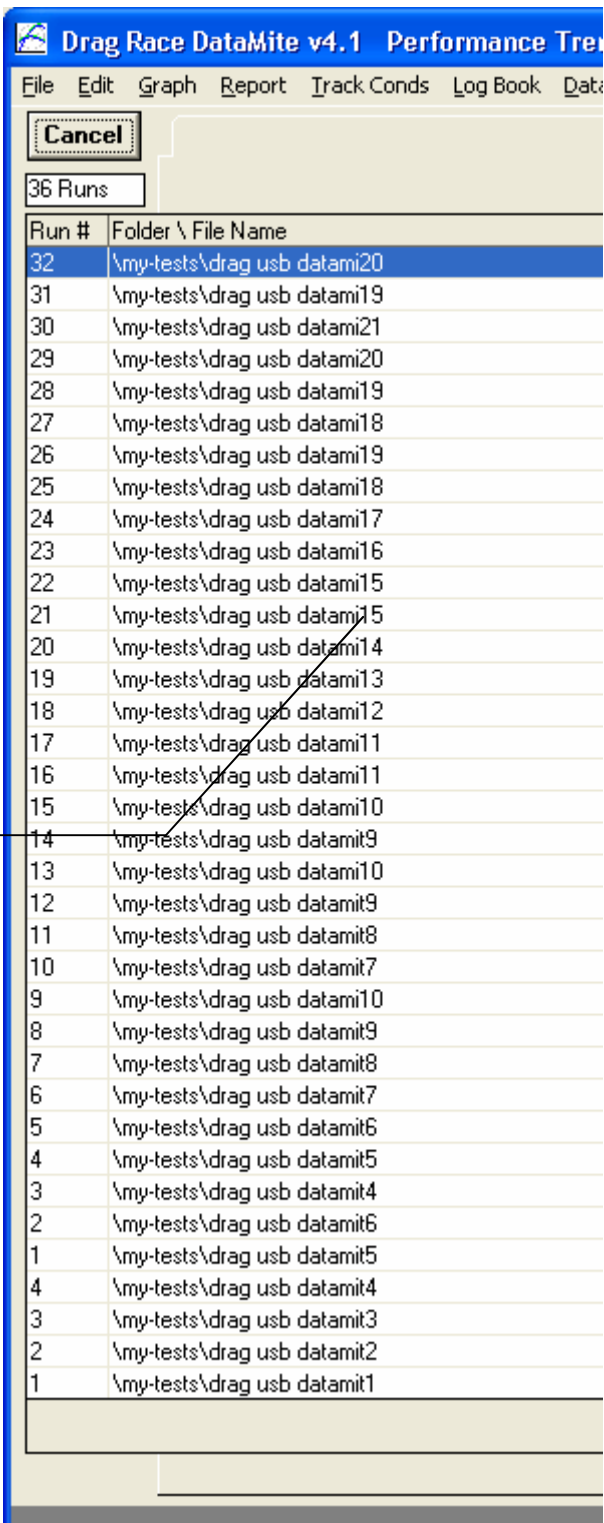

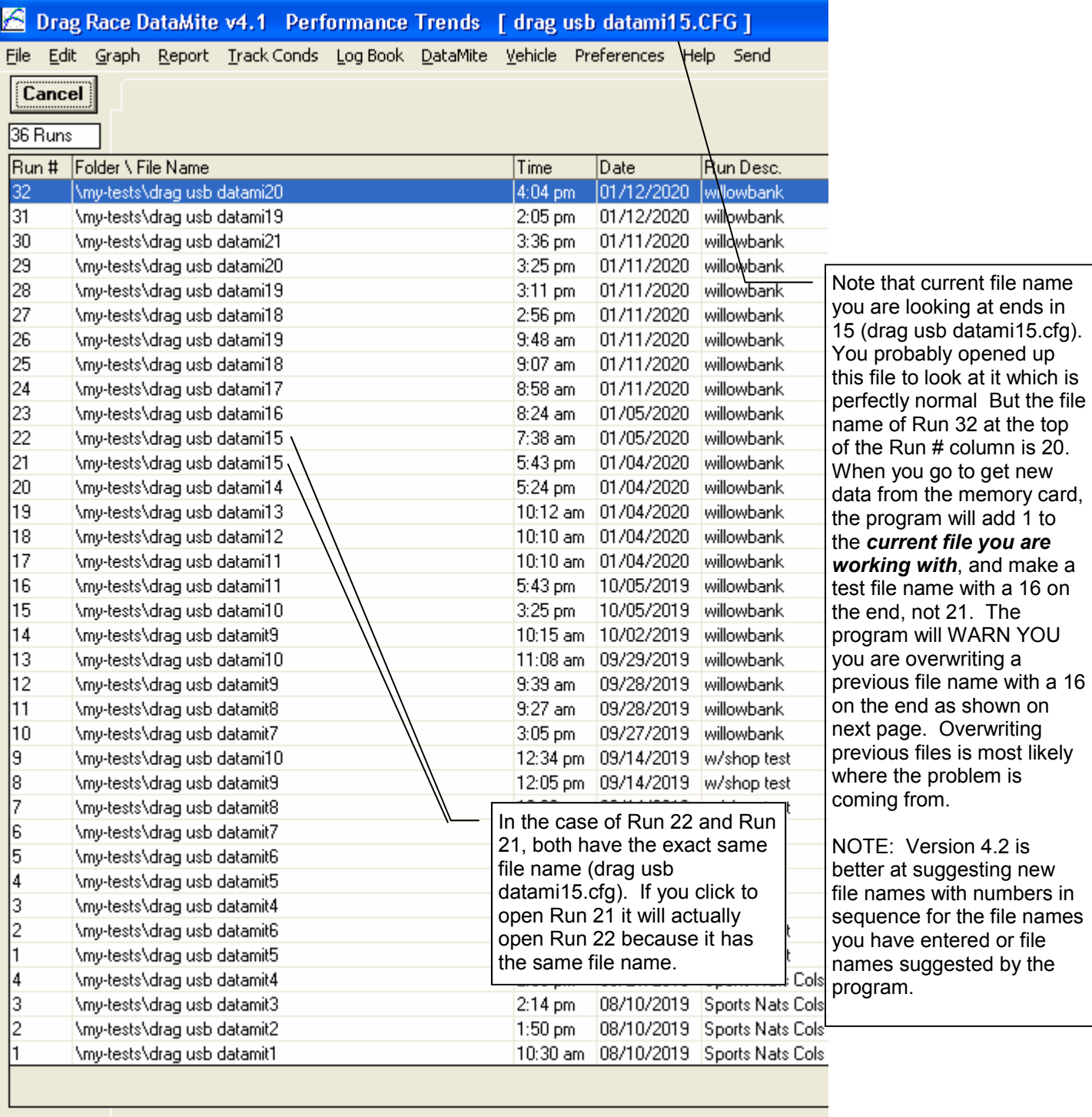

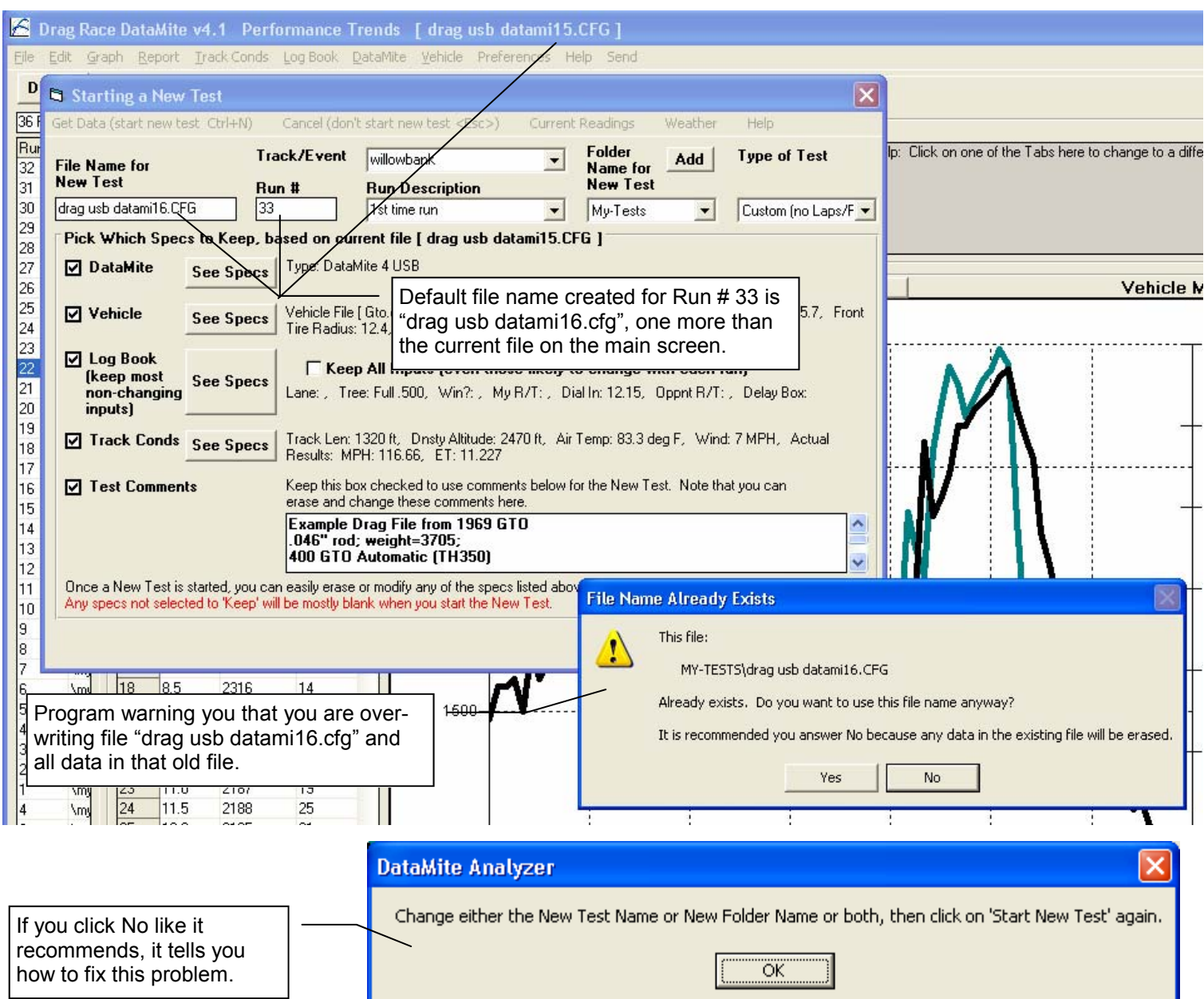

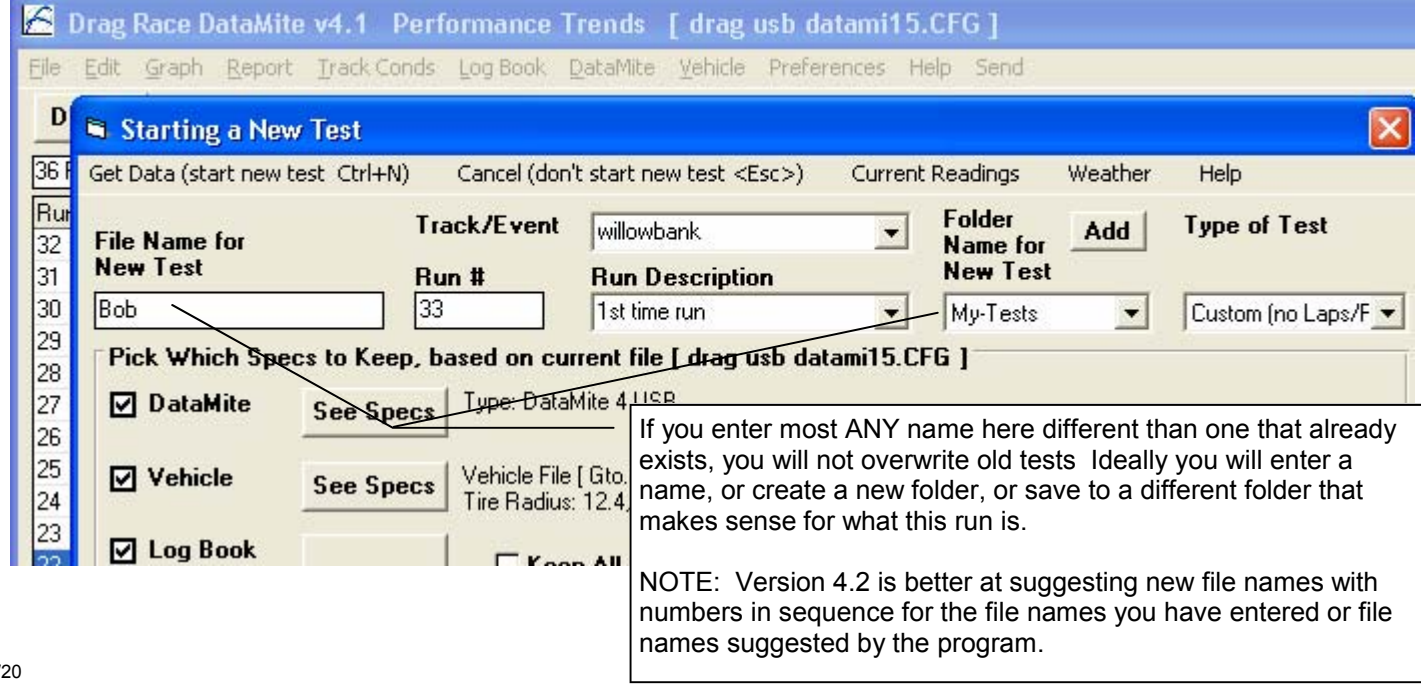